#### **Photoshop 2022 (Version 23.0.2) Activation Free License Key Free Download**

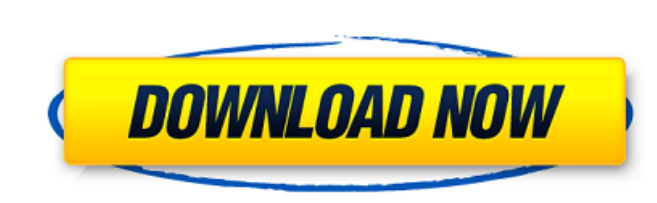

### **Photoshop 2022 (Version 23.0.2) Crack Download PC/Windows**

You can use a simple set of Photoshop Skills to learn to use Photoshop. Learn 11 Photoshop Skills with these helpful videos. You can also explore the details of how Photoshop Tips" course. Finally, don't forget to take adv shop for everything you need to get started creating quality images in Photoshop. 2. Sketches and Drawings A comic book page is made up of several drawings on top of one another. It's not possible to create a comic with on First, start with one drawing at a time. As you work, review the drawing to decide if it needs more layers or more transparency. You can use simple tools to create simple shapes, such as rectangles, circles, and lines. In "Create a Comic Book in Photoshop" course for free. 3. Typography The majority of digital images are text heavy. However, it isn't always easy to find inspiration for the written word. Sometimes the most inspiring words co your own text in Photoshop and use it in your comic book. 4. Backgrounds Creating a background is a necessary first step in making a comic book. With a clear background, it becomes much easier to place the foreground objec that I often use. 5. 2D and 3D Comic books are often 2D drawings and rely on the depth of the art to make it successful. It's easy to get lost in the drawings and lose sight of the background. It's difficult to see beyond

### **Photoshop 2022 (Version 23.0.2) Free Download**

If you're not familiar with Photoshop, this guide will answer all of your questions about installing and using Photoshop Elements. You should also check out our guide to the essentials for photoshop, our guide to the Photo images, adjusting colors and layers, and saving your work. The Guide: What is Photoshop Elements? What is it good for? What's in it? What is the first part of the Adobe Photoshop Elements is the first part of the Adobe Pho want to learn about editing photos. It is also used by new photographers and/or those who want to edit their photos in Photoshop but don't have the time or resources to use the full version of Photoshop. In theory, Photosh may not work for some users. Another difference between Photoshop Elements and the other versions of Photoshop is that the user interface is much less complex. Most features are located in a single window with a simplified who want to quickly learn how to adjust colors, organize photos, crop and resize images, add text, and apply filters. It can also be very helpful for people who want to enjoy photography without a steep learning curve. Wha edit images. It's also a good tool for those who don't have the time or resources to use Photoshop for more serious projects. Photoshop Elements includes some of the same features as the full version of Photoshop, but with for something with fewer options, Photoshop Elements may be a great solution. What's in it? The main component of Photoshop Elements is an image editor. Like all a681f4349e

## **Photoshop 2022 (Version 23.0.2) Serial Number Full Torrent Download [April-2022]**

Efficacy of anti-FasL monoclonal antibody in murine colitis model: a phase 2 trial. Anti-Fas ligand (FasL) monoclonal antibody (mAb) is effective in experimental colitis models. We performed a phase 2, randomized, controll ulcerative colitis. All patients received mesalazine, loperamide, and a corticosteroid. In the active treatment group (n = 58), patients received three doses of anti-FasL mAb (5 mg/kg) at weeks 0, 2, and 4. In the placebo treated with placebo for the subsequent 4 weeks. The primary efficacy end point was the proportion of patients who were disease-free at week 6. At the end of the study, the proportion of patients who were disease-free was endoscopic subscore at week 6 (P = 0.0673); however, this difference disappeared by week 8. The median distance from the anal verge tended to be more distal in the anti-FasL mAb group at weeks 6 and 8 (P = 0.0900 and 0.058 in endoscopic findings. ClinicalTrials.gov identifier: NCT00667157. Ask HN: How do you tackle the New York Times approach to web design? - docceles I've noticed a trend in the New York Times web design department in the pa often) are forced to use. 2. Ignore everything

# **What's New in the?**

Q: Trying to make a modified vertical line chart in MatLab I am trying to create a modified version of a vertical line chart in MatLab. The basic idea is to split the input data by a column and then plot x vs the average o to highlight the entire row containing that group. (see image below) Unfortunately, as seen in the image, what I have now just makes a few rows (from the first area to the bottom) blue. I imagine I need to loop through the number of input columns (n): ')) x=input(sprintf('Enter the number of input rows (m): ')) y=zeros(n\*m,1) count=0 for i=1:m for j=1:n y(count+1)=sum((i==j)&(i:end

# **System Requirements:**

Cockers of all kinds: that's right, that's all! I've designed the game to run fine on PCs with 8GB RAM, Windows XP SP3, and a 3D graphics card that can render at 1280×800 at a minimum. The game will run just fine on lowerno trouble playing the game. This

[https://www.eastwindsor-ct.gov/sites/g/files/vyhlif4381/f/uploads/board\\_commission\\_app\\_form.pdf](https://www.eastwindsor-ct.gov/sites/g/files/vyhlif4381/f/uploads/board_commission_app_form.pdf) [https://vietnamnuoctoi.com/upload/files/2022/06/k9nJN3zgEZ3CZ4fslQNC\\_30\\_563aaa9f55689c4aa5143017df777f7b\\_file.pdf](https://vietnamnuoctoi.com/upload/files/2022/06/k9nJN3zgEZ3CZ4fslQNC_30_563aaa9f55689c4aa5143017df777f7b_file.pdf) <https://natsegal.com/photoshop-2022-version-23-1-keygenerator-download-win-mac-april-2022/> [https://fryter.com/upload/files/2022/06/iAhDe2n5d8dIR5kDsMlM\\_30\\_8a5ad9130e8cbd3322bef254e0f8a294\\_file.pdf](https://fryter.com/upload/files/2022/06/iAhDe2n5d8dIR5kDsMlM_30_8a5ad9130e8cbd3322bef254e0f8a294_file.pdf) <https://www.cameraitacina.com/en/system/files/webform/feedback/goldray876.pdf> <http://automationexim.com/photoshop-2021-free/> <https://www.teppichreinigung-schoeneiche.de/adobe-photoshop-2021-version-22-5-1-hack-download-2022-latest/> <http://bookmanufacturers.org/adobe-photoshop-2020-latest-2022> <https://dronezone-nrw.2ix.de/advert/adobe-photoshop-2021-version-22-4-3-with-key-free-download-for-pc/> <https://fuerzasparavivir.com/wp-content/uploads/2022/06/frepar.pdf> <https://estrahah.com/adobe-photoshop-2021-version-22-4-3-product-key-and-xforce-keygen-download-latest/> [https://www.vsv7.com/upload/files/2022/06/bWV41Ly1aiG62GrVfHnI\\_30\\_8a5ad9130e8cbd3322bef254e0f8a294\\_file.pdf](https://www.vsv7.com/upload/files/2022/06/bWV41Ly1aiG62GrVfHnI_30_8a5ad9130e8cbd3322bef254e0f8a294_file.pdf) <https://www.vakummakinesiservisi.com/adobe-photoshop-2020/> [https://www.fooos.fun/social/upload/files/2022/06/pWhrCQ5r63rzofglHHWI\\_30\\_8a5ad9130e8cbd3322bef254e0f8a294\\_file.pdf](https://www.fooos.fun/social/upload/files/2022/06/pWhrCQ5r63rzofglHHWI_30_8a5ad9130e8cbd3322bef254e0f8a294_file.pdf) <https://cscases.com/photoshop-cs5-hack-patch-for-pc-2022/> [http://www.rathisteelindustries.com/wp-content/uploads/2022/06/Adobe\\_Photoshop\\_2021\\_Version\\_222\\_Free\\_Latest2022.pdf](http://www.rathisteelindustries.com/wp-content/uploads/2022/06/Adobe_Photoshop_2021_Version_222_Free_Latest2022.pdf) <http://jaxskateclub.org/2022/06/30/photoshop-2022-version-23-2-mem-patch-free-registration-code-updated/> <https://kinderspecial.com/blog/index.php?entryid=5333> <http://bestbuytechnologie.com/photoshop-2021-version-22-5-1-hack-patch-full-product-key-mac-win/> [https://instafede.com/wp-content/uploads/2022/06/Adobe\\_Photoshop\\_2021\\_Version\\_2241\\_With\\_Serial\\_Key\\_Free.pdf](https://instafede.com/wp-content/uploads/2022/06/Adobe_Photoshop_2021_Version_2241_With_Serial_Key_Free.pdf)